# SMAWL

### A SMAII Workflow Language Based on  $\pi$ -Calculus 1

Christian Stefansen cstef@diku.dk

SMAWL is a workflow language based on  $\pi$ -Calculus<sup>1</sup> that:

- can express all 20 workflow patterns identified by Aalst/Hofstede [2] and more
- can be used both graphically and textually
- maintains strong ties with its theoretical foundation through a sourcelevel translation to CCS (Calculus of Communicating Systems)
- enables immediate use of current verification tools (simulation tools, model checkers, etc.)
- is readable and high-level

 $\left\{\frac{\mathcal{T}[\cdot]}{\cdot}\right\}$ 

 $\mathcal{T}[\![\cdot]\!]$ 

 $\mathcal{T}[\cdot] : \mathit{SMAWL} \rightarrow \mathit{Channel} \rightarrow \mathit{CCS}$  recursively maps SMAWL expressions to CCS expressions. Here are some examples of how this is done (see [1] for the complete transformations):

 $\mathcal{T} [P; Q] = \lambda \infty k$ . let  $\infty k' \leq \nu(\)$  in

*In essence, SMAWL reaps the benefits of (1) graphical representation, (2) textual representation, and (3) low-level representation for automation/verification*

## **Low-Level Manipulation Textual Manipulation Graphical Manipulation**

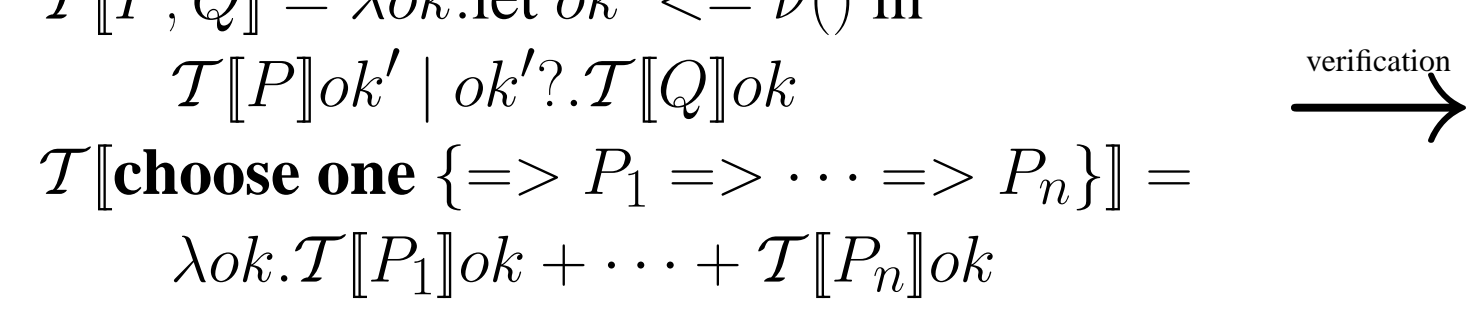

The generated expression can then be model checked, simulated, etc. in existing tools.

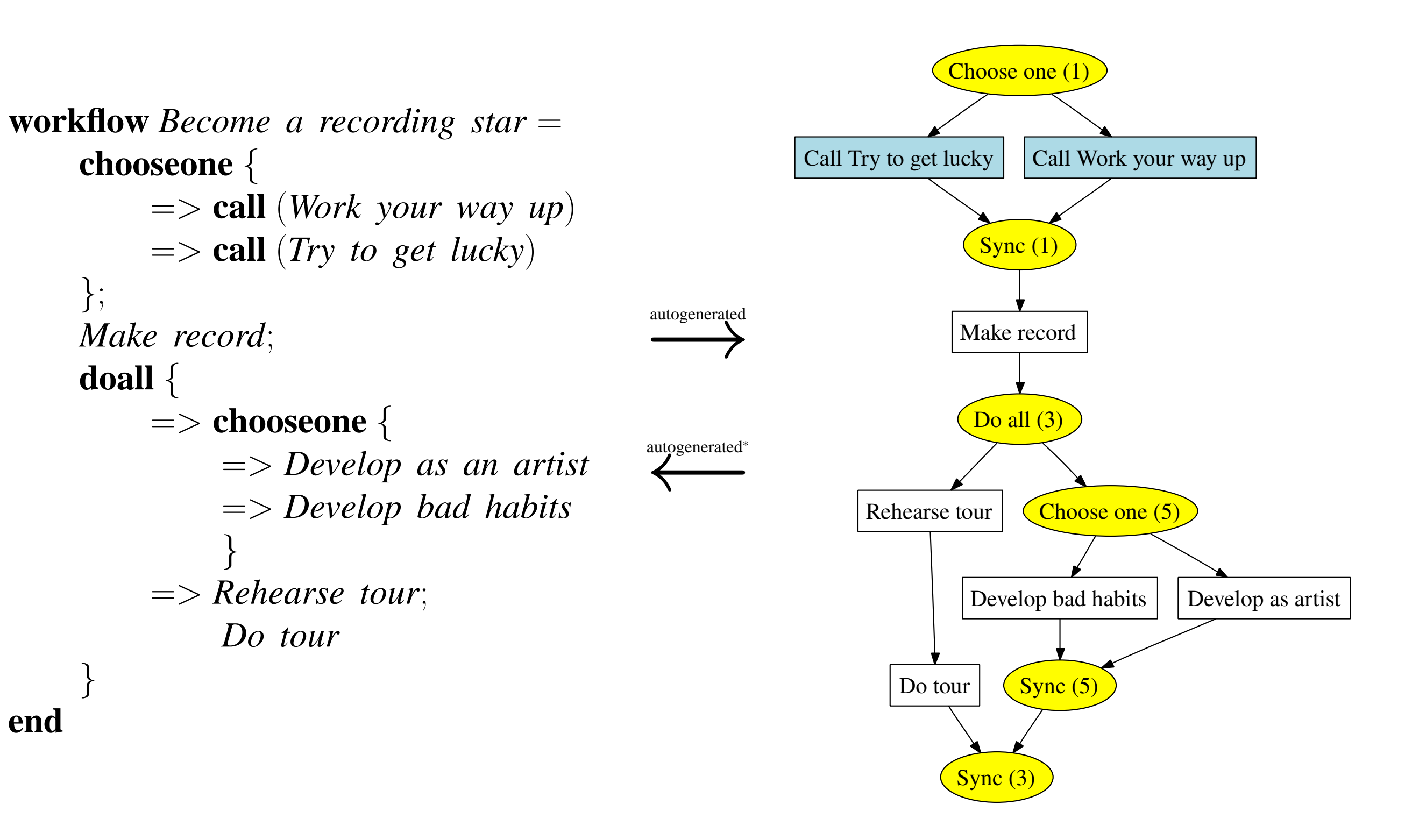

**choose any (wait for** k) $\{PP \text{ merge}(n) Q\}$  does any number of the processes in the list  $PP$ , spawns the process  $Q$  for the first  $n$  to finish, and continues once  $k$  instances of  $Q$ have finished. [Multiple Choice, Deferred Multiple Choice, Multiple Merge, N-out-of-M

**do all (wait for** k) $\{PP \text{ merge}(n) Q\}$  starts all processes in the list  $PP$ , spawns the process  $Q$  for the first n to finish, and continues once k instances of  $Q$  have finished. [Parallel Split, Synchronization, Multiple Merge, N-out-of-M Join, Synchronizing Merge, Discriminator]

### **Syntax and Description**

SMAWL is parameterized over the dataflow/predicate language. This important property makes SMAWL plugable with a wide range of languages and keeps it compact:

 $Proof \t:= DD$  **workflow**  $w = P$  **end**  $DD$  ::= **fun**  $f = P$  **end**  $DD$  | **newlock**  $(l, u)$  DD  $\begin{array}{c} \hline \end{array}$ **milestone**(*ison*, *isoff*, *set*, *clear*)  $DD \begin{bmatrix} 6 \end{bmatrix}$  $P := activity \mid send(f) \mid receive(f) \mid cal(f) \mid P; P \mid$  $\vert$  $\mathbf{lock}(l,u)\{P\}$  $\begin{array}{c} \hline \end{array}$  $\left\{\n\begin{array}{ccc}\n\text{choose any (wait for k)} \{PP \text{ merge}(n) \} \\
\text{choose one} \{PP\}\n\end{array}\n\right\}$  $\begin{array}{c} \hline \end{array}$ | **do all** (wait for k) $\{PP \text{ merge}(n) P\}$  | **multi** $(n)\{P\}$  | **cancel**  $\{P\}$  $PP \ ::= \ \Rightarrow \rho \, P \, PP \mid \ \ \Rightarrow P \, PP \mid \ \epsilon$ 

**multi** $(n)$ {P}Starts multiple instances of the process P. Execution continues once all spawned processes are done – i.e. synchronization is performed [MI with a priori known design time knowledge, MI with/without a priori known runtime knowledge].

**fun**  $f = P$  **end** declares a sub-workflow callable using **call** $(f)$ . **call** $(f)$  calls a declared sub-workflow  $f$  and blocks until it finishes. [MI without synchronization]

 $\textbf{send}(f)/\textbf{receive}(f)$  provide blocking primitives for signals to locks, milestones, arbitrary joins, and cancellable processes. They are the send and receive primitives found in CCS. [Arbitrary Cycles]

**newlock**  $(l, u)$  declares a new global lock. **lock** $(l, u)$ {P}protects process P through the declared lock  $(l, u)$ . [Interleaved Parallel Routing]

**cancel**  $\{P\}$ makes the process P cancellable on a pre-determined signal c. The property does not penetrate functions unless specifically stated in their definition. [Cancel Activity, Cancel Case]

(Square brackets denote the workflow patterns covered by each construct.) activity indicates an atomic activity to be carried out.

P**;** Q is the sequence pattern waiting for P to finish before starting Q. [Sequence] **choose one**  $\{PP\}$  does exactly one of the processes in the list  $PP$ . Each of processes in the list can be guarded with a predicate  $\rho$  or not and hence this construct can express both deferred choice, explicit choice, and any combination thereof. [Exclusive Choice, Deferred Choice, Simple Merge]

Join, Synchronizing Merge, Discriminator]

**milestone**(ison, is*off* , set, clear) declares a milestone that can be read/set by any process knowing the correct channels. [Milestone]

### **References**

- [1] Christian Stefansen. SMAWL: A SMAll Workflow Language based on CCS. Technical Report TR-06-05, Harvard University, Division of Engineering and Applied Sciences, Cambridge, MA 02138, March 2005.
- 

[2] W.M.P. van der Aalst and A.H.M. ter Hofstede. Workflow patterns: On the expressive power of (petri-net-based) workflow languages. In K. Jensen, editor, *Proceedings of the Fourth Workshop on the Practical Use of Coloured Petri Nets and CPN Tools (CPN 2002)*, volume 560, Aarhus, Denmark, August 2002. DAIMI.

Also see our website at http://topps.diku.dk/next/.

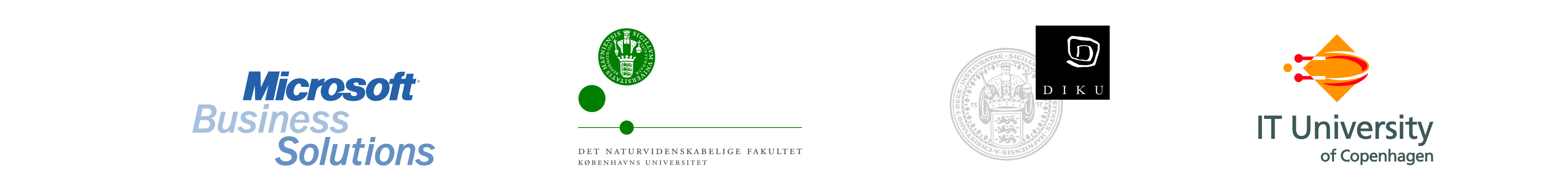

<sup>1</sup>Actually, it is even better than that: the language is based entirely on CCS (Calculus of Communicating Systems), the simpler subset of  $\pi$ -calculus that does not allow channel-passing.